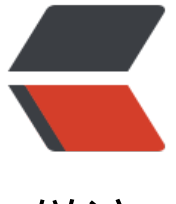

链滴

# CentOS7 系统配置[国内](https://ld246.com) YUM 源和 EPEL 源

作者: jeesaas

- 原文链接:https://ld246.com/article/1545398953964
- 来源网站:[链滴](https://ld246.com/member/jeesaas)
- 许可协议:[署名-相同方式共享 4.0 国际 \(CC BY-SA 4.0\)](https://ld246.com/article/1545398953964)

## **1、备份原文件**

[root@iz8vb7zx4f3doaej0xdq1oz ~]# cd

[root@iz8vb7zx4f3doaej0xdq1oz ~]# cd /etc/yum.repos.d/

[root@iz8vb7zx4f3doaej0xdq1oz yum.repos.d]# ls

 CentOS-Base.repo CentOS-Debuginfo.repo CentOS-Media.repo CentOS-Vault.repo CentOS-CR.repo CentOS-fasttrack.repo CentOS-Sources.repo epel.repo

[root@iz8vb7zx4f3doaej0xdq1oz yum.repos.d]# mkdir repo\_bak

[root@iz8vb7zx4f3doaej0xdq1oz yum.repos.d]# mv \*.repo repo\_bak/

[root@iz8vb7zx4f3doaej0xdq1oz yum.repos.d]# ls repo\_bak

### **2、使用国内开源镜像**

##阿里镜像

[root@iz8vb7zx4f3doaej0xdq1oz yum.repos.d]# wget http://mirrors.aliyun.com/repo/Centos- .repo

##网易镜像 [root@iz8vb7zx4f3doaej0xdq1oz yum.repos.d]# wget http://mirrors.163.com/.help/CentOS7 ase-163.repo

##查看下载的镜像 [root@iz8vb7zx4f3doaej0xdq1oz yum.repos.d]# ls CentOS7-Base-163.repo Centos-7.repo repo\_bak

#### **3、清除系统yum缓存并生成新的yum缓存**

##清除系统所有的yum缓存 [root@iz8vb7zx4f3doaej0xdq1oz yum.repos.d]# yum clean all

##生成yum缓存 [root@iz8vb7zx4f3doaej0xdq1oz yum.repos.d]# yum makecache

#### **4、安装EPEL源**

[root@iz8vb7zx4f3doaej0xdq1oz yum.repos.d]# yum list | grep epel-release

[root@iz8vb7zx4f3doaej0xdq1oz yum.repos.d]# yum install -y epel-release

[root@iz8vb7zx4f3doaej0xdq1oz yum.repos.d]# ls

CentOS7-Base-163.repo Centos-7.repo epel.repo epel-testing.repo repo\_bak

#### **5、使用阿里开源镜像提供的epel源**

[root@iz8vb7zx4f3doaej0xdq1oz yum.repos.d]# wget -O /etc/yum.repos.d/epel-7.repo http:/ mirrors.aliyun.com/repo/epel-7.repo

[root@iz8vb7zx4f3doaej0xdq1oz yum.repos.d]# ls CentOS7-Base-163.repo Centos-7.repo epel-7.repo epel.repo epel-testing.repo repo\_bak

#### **6、再次清除系统yum缓存并生成新的yum缓存**

##清除系统所有的yum缓存 [root@iz8vb7zx4f3doaej0xdq1oz yum.repos.d]# yum clean all

##生成yum缓存 [root@iz8vb7zx4f3doaej0xdq1oz yum.repos.d]# yum makecache

#### **7、查看系统可用的yum源和所有的yum源**

[root@iz8vb7zx4f3doaej0xdq1oz yum.repos.d]# yum repolist enabled

[root@iz8vb7zx4f3doaej0xdq1oz yum.repos.d]# yum repolist all